# Sistemas de Control de Versiones

#### PGPI E.T.S.I. Informática Universidad de Sevilla

Jorge Juan <jjchico@dte.us.es>, Enrique Ostúa <ostua@dte.us.es> 2013-19

Usted es libre de copiar, distribuir y comunicar públicamente la obra y de hacer obras derivadas siempre que se cite la fuente y se respeten las condiciones de la licencia Attribution-Share alike de Creative Commons. Puede consultar el texto completo de la licencia en http://creativecommons.org/licenses/by-sa/3.0/

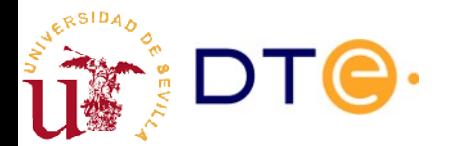

#### Contenidos teóricos

- ¿Qué es? Objetivos del control de versiones
- Modelos generales: centralizado vs distribuido
- Eventos básicos
- Eventos avanzados
- Flujos de desarrollo

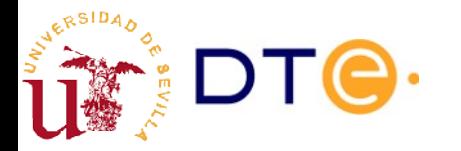

### Organización

- 8 sesiones
	- 1. Introducción
	- 2. Repositorios locales
	- 3. Repositorios remotos
	- 4. Ejercicio repositorios remotos
	- 5. Servicios de alojamiento
	- 6. Ejercicio servicios de alojamiento
	- 7. Introducción a los servicios CI/CD
	- 8. Proyecto final

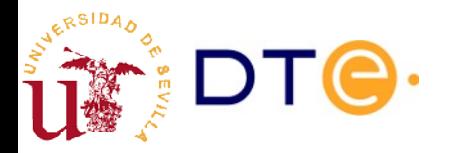

### ¿Qué es el control de versiones?

• ¿Control de versiones o control de revisiones?

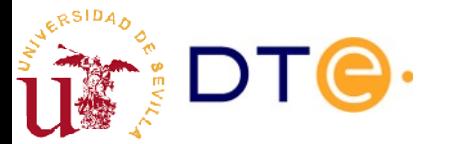

## Algoritmo diff

- Control de revisiones: registro de cambios en archivos
- Principalmente archivos de texto (código)
- Múltiples cambios
- Múltiples archivos
- Múltiples orígenes
- ...

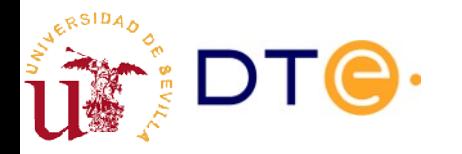

## Ejemplo diff/patch

\$ cat lista.txt Patatas Melones Sandías Manzanas Setas \$ cat lista2.txt Patatas Melones Sandías Naranjas Manzanas Setas \$ cat lista3.txt Patatas

Melones Sandías Manzanas Setas Zanahorias

```
$ vi lista.txt
... (lista2.txt, lista3.txt) ... 
$ cp lista.txt lista-orig.txt
$ diff -u lista.txt lista2.txt > diff2.txt
$ diff -u lista.txt lista3.txt > diff3.txt
...
$ patch lista.txt diff2.txt
...
$ patch lista.txt diff3.txt
...
$ cat diff2.txt diff3.txt | patch lista.txt
```
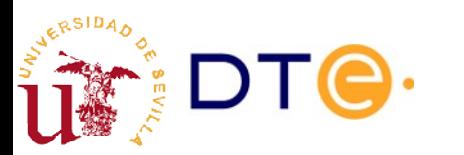

## Ejemplo diff/patch

\$ cat lista.txt Patatas Melones Sandías Manzanas Setas \$ cat lista2.txt Patatas Melones Sandías Naranjas Manzanas Setas \$ cat lista4.txt Patatas Melones Sandías Limones

Manzanas

Setas

```
$ diff -u lista.txt lista4.txt > diff4.txt
$ patch lista.txt diff2.txt
patching file lista.txt
$ patch lista.txt diff4.txt
patching file lista.txt
Hunk #1 FAILED at 1.
1 out of 1 hunk FAILED -- saving rejects to file 
lista.txt.rej
$ vi lista.txt.rej
...
$ man patch
...
```
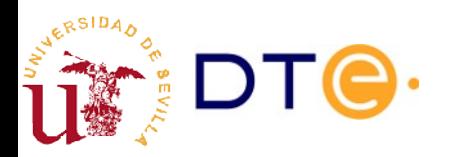

### Control de versiones manual

- Versiones gestionadas con recursos generales
	- Carpetas
	- copiar archivos
	- registros de cambios manuales (log)
	- $-$  etc.
- Distribución de cambios mediante diff/patch
	- Correo electrónico
	- Listas de correo
- **Inconvenientes** 
	- Poco eficiente. Muchas copias inútiles
	- Volver atrás en la historia
	- Gestionar múltiples colaboradores
	- Saber quién hace qué (blame)

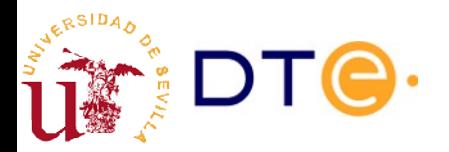

#### Sistemas de control de versiones

- Registrar cambios con facilidad
- Gestión eficiente de los cambios (diff/patch)
- Volver a un estado anterior
- Colaborar con otros desarrolladores

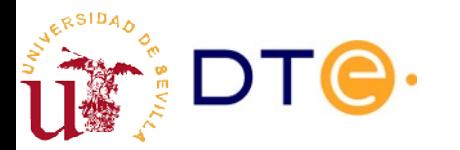

# Ejemplo git

\$ cd git-example

\$ cat lista.txt Patatas Melones Sandías Manzanas Setas

```
$ git init
...
$ git commit
...
$ git add lista.txt
$ git commit
$ git log
...
$ vi lista.txt
...
$ git add lista.txt
$ git commit -m "Añadido Naranjas"
...
$ git log -p
...
$ vi lista.txt
...
$ git commit -a -m "Añadido Zanahorias"
$ git log --pretty --graph
...
```
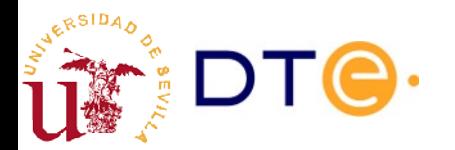

## Ejemplo git

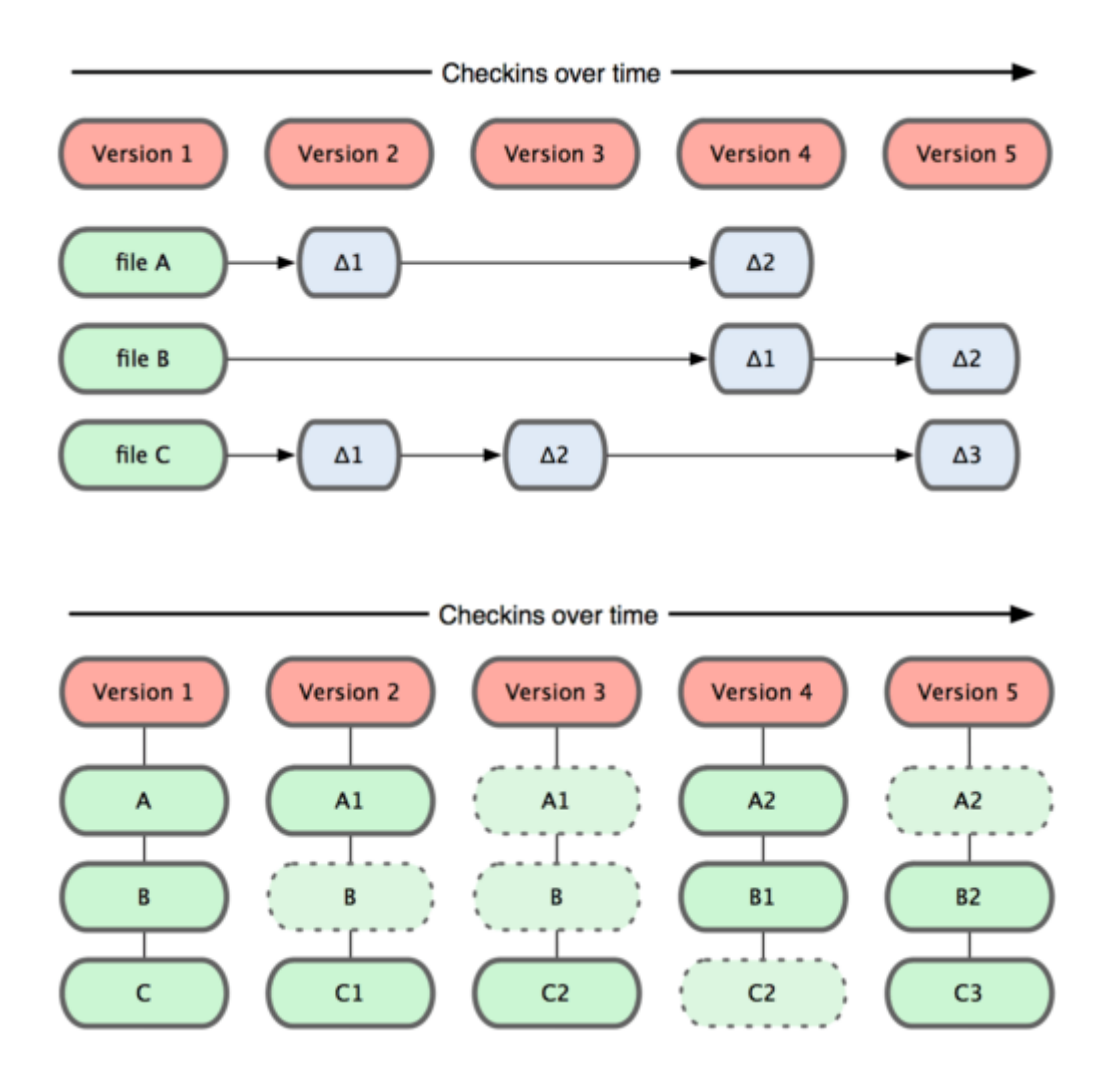

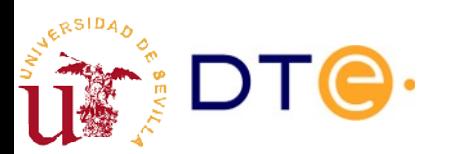

### Evolución de los SCV

- Modelo de datos locales
	- Datos en el disco duro local
	- Uno o pocos desarrolladores
- Modelo cliente-servidor (centralizados)
	- Repositorio central
	- Los cambios se envían a través de la red
	- Ej: CVS, Subversion.
- Modelo cliente-servidor (distribuidos)
	- Cada desarrollador tiene un repositorio local
	- Unos repositorios pueden sincronizarse con otros
	- Incluye el modelo centralizado como caso particular
	- Ej: Git, Mercurial, Bazaar.

[http://en.wikipedia.org/wiki/List\\_of\\_revision\\_control\\_software](http://en.wikipedia.org/wiki/List_of_revision_control_software)

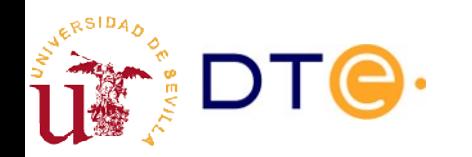

#### Modelo centralizado

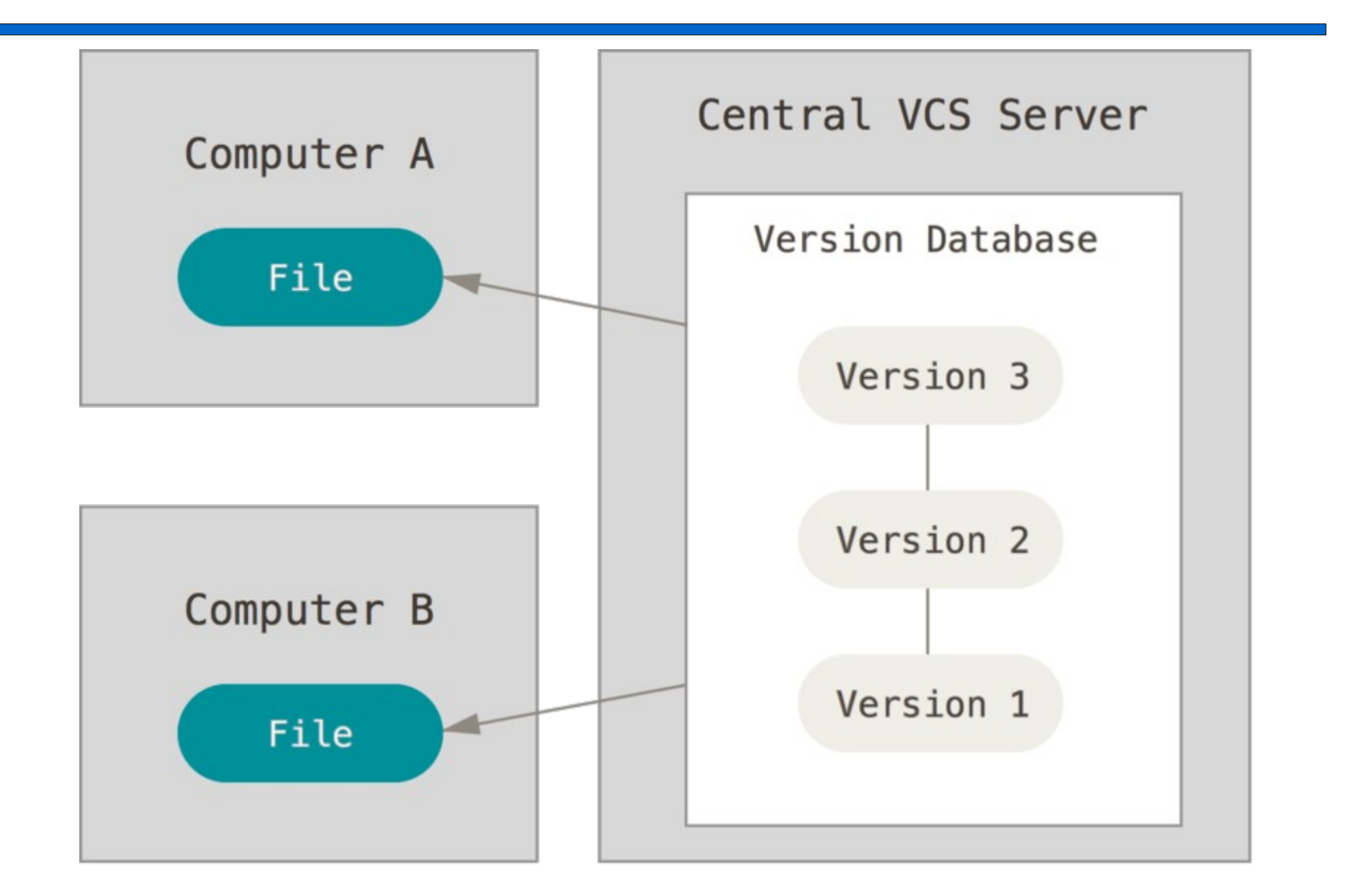

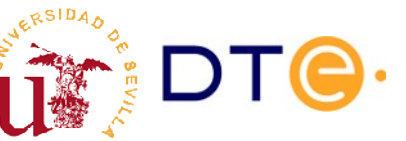

#### Modelo centralizado

- Todo el mundo sabe, hasta cierto punto, en qué está trabajando el resto.
- Hay una copia principal centralizada, facilita la administración.
- Permite limitar fácilmente a que tiene acceso cada uno.
- Uno punto de fallo, caída del servidor implica que no se puede seguir colaborando.
- Las copias locales no son copias completas del servidor.

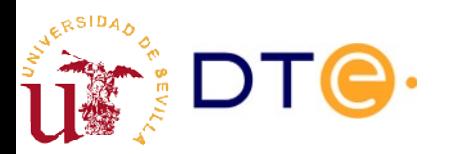

#### Modelo distribuido

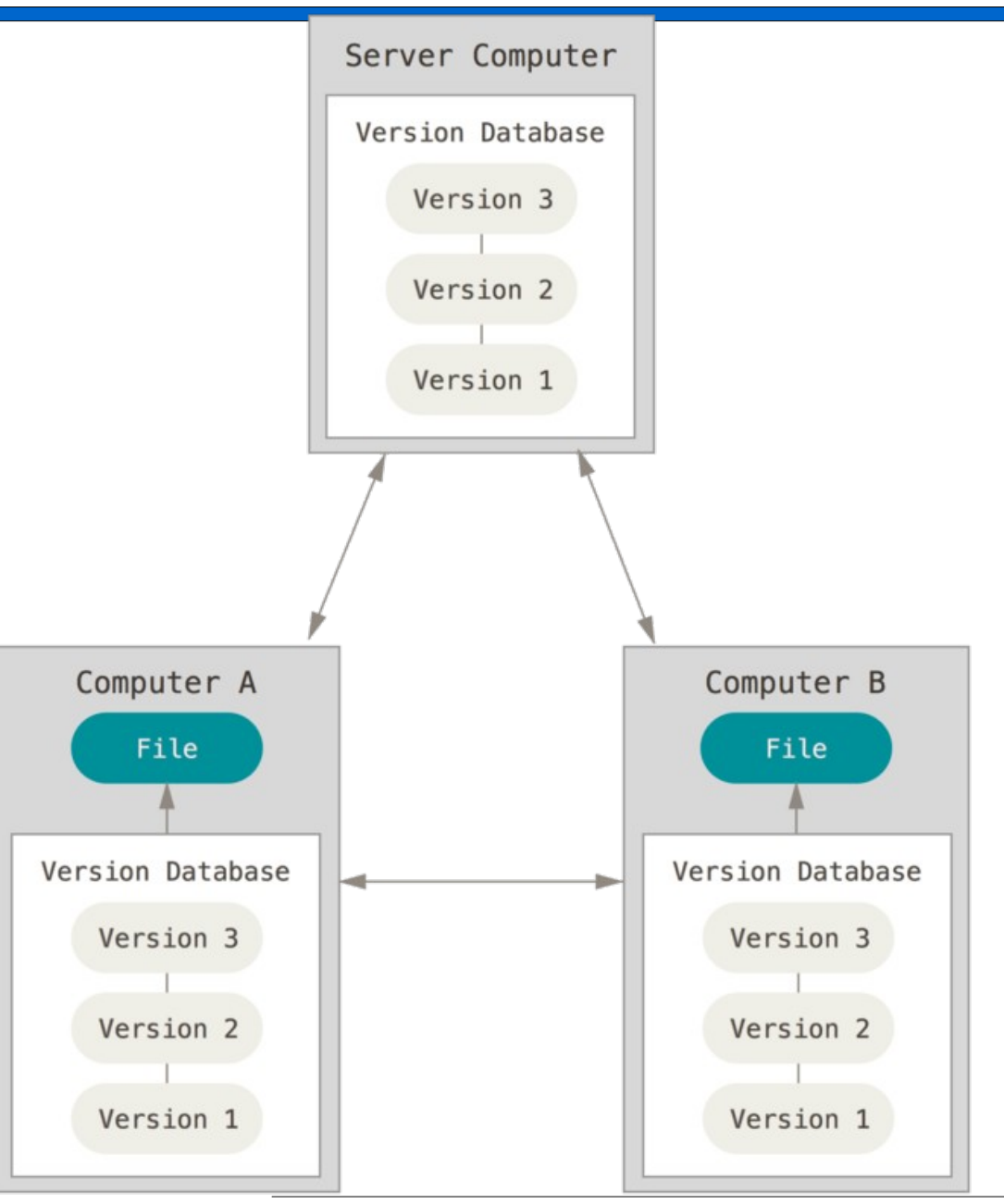

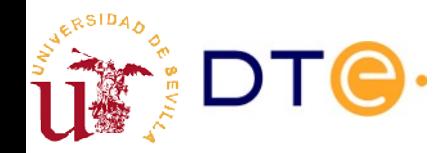

*Departamento de Tecnología Electrónica – Universidad de Sevilla*

#### Modelo distribuido

- No hay una copia principal
- Operaciones rápidas: trabajan sobre copia local
- Cada copia local actúa como una copia de seguridad
- Permite múltiples repositorios "centrales"
- Permite múltiples modelos de desarrollo (p.ej. centralizado o jerárquico)
- Permite trabajar "desconectado"
- Permite gestionar partes privadas del proyecto

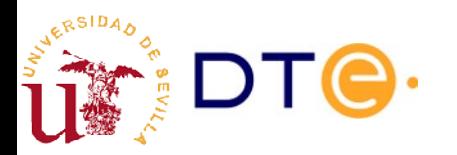

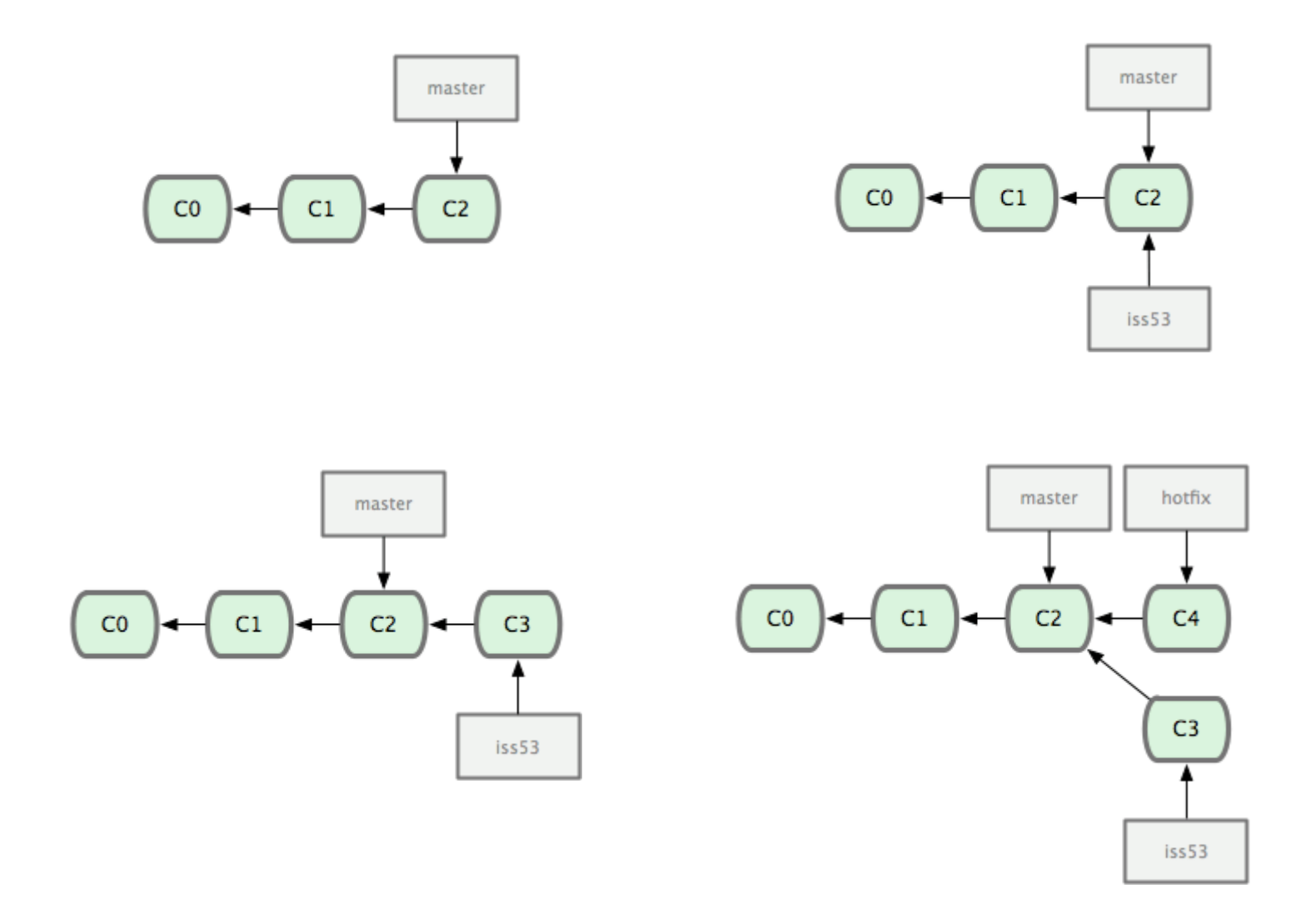

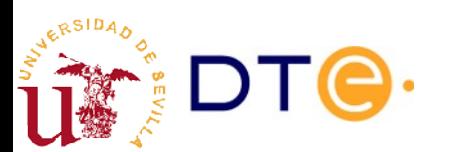

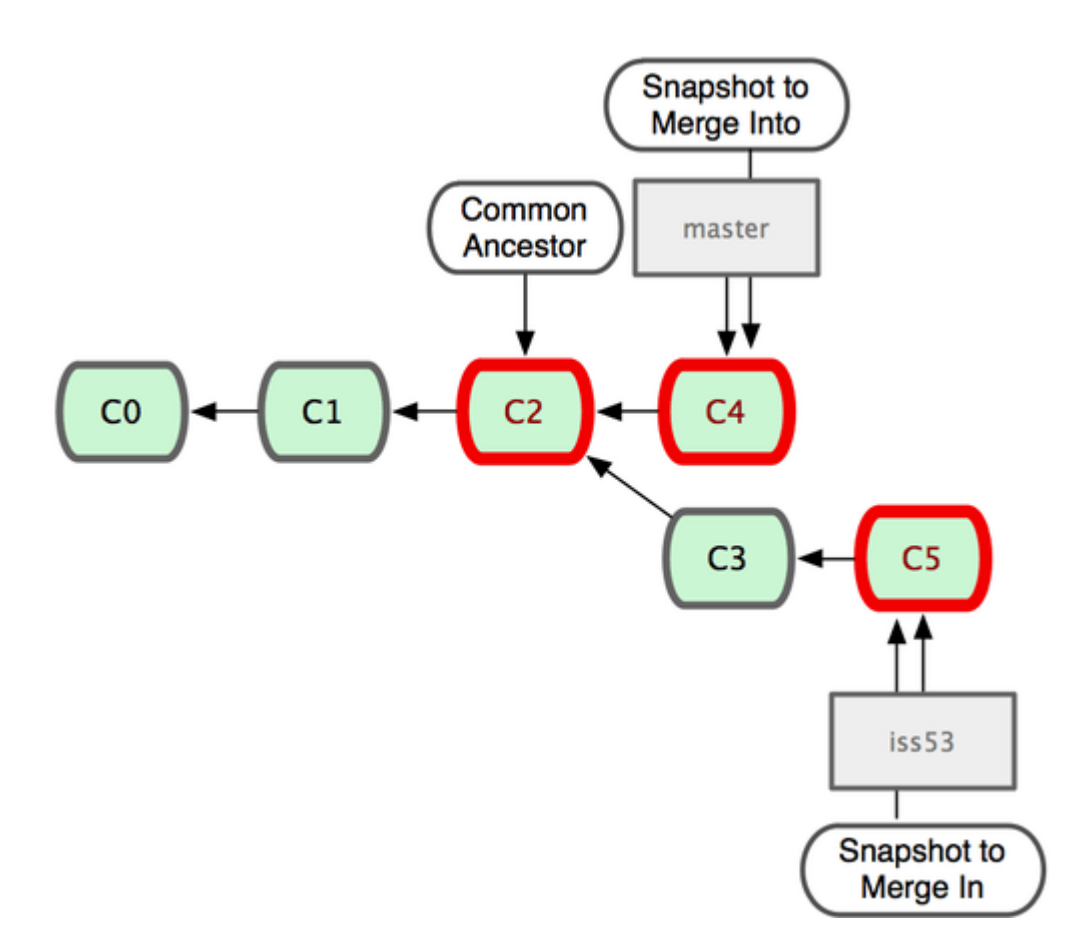

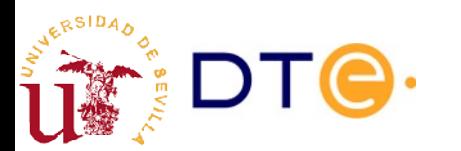

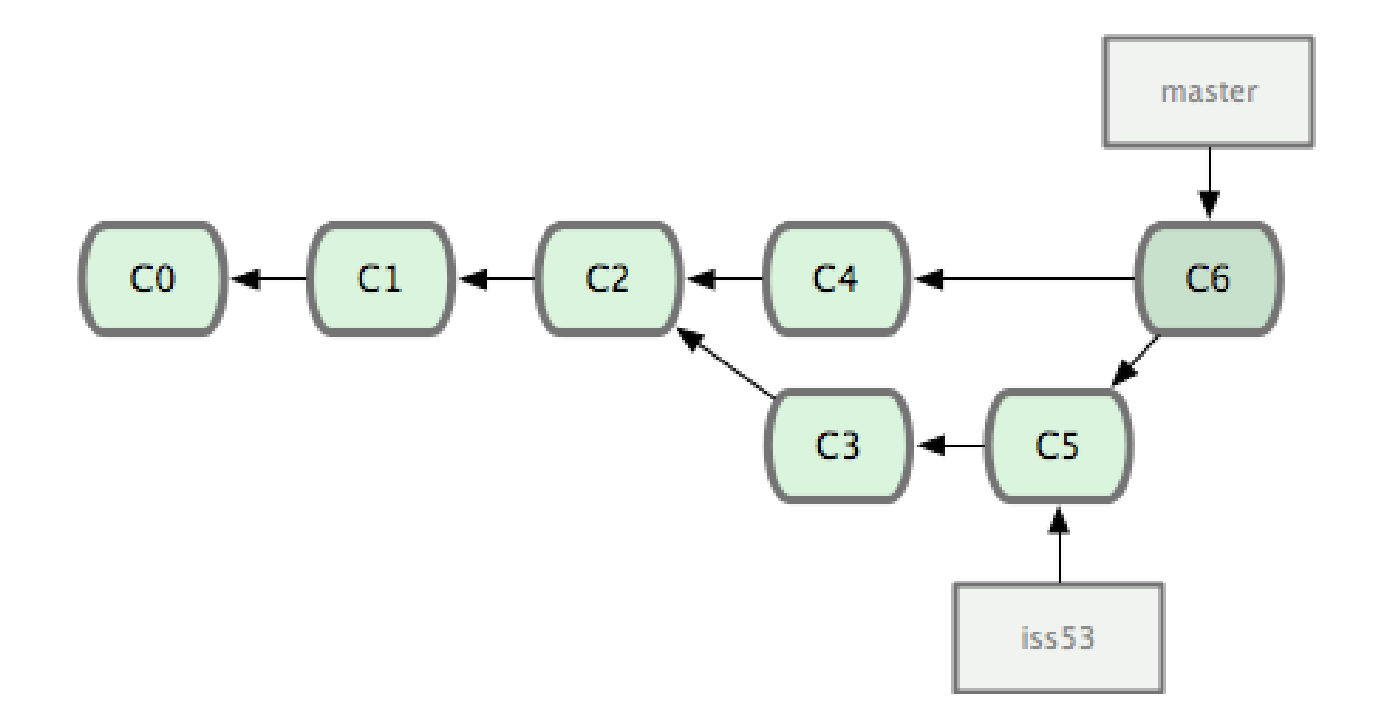

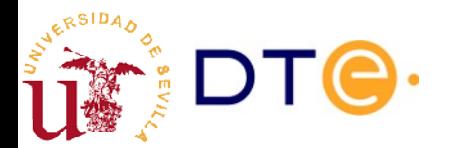

- Ramas de largo recorrido
	- Principal (master)
	- Versiones
	- Desarrollo
- Ramas puntuales
	- Reparaciones (hotfix)
	- Nuevas funcionalidades
	- Pruebas
	- ...

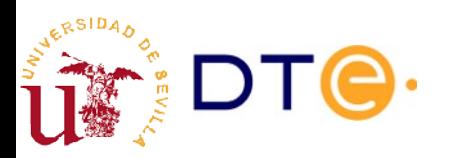

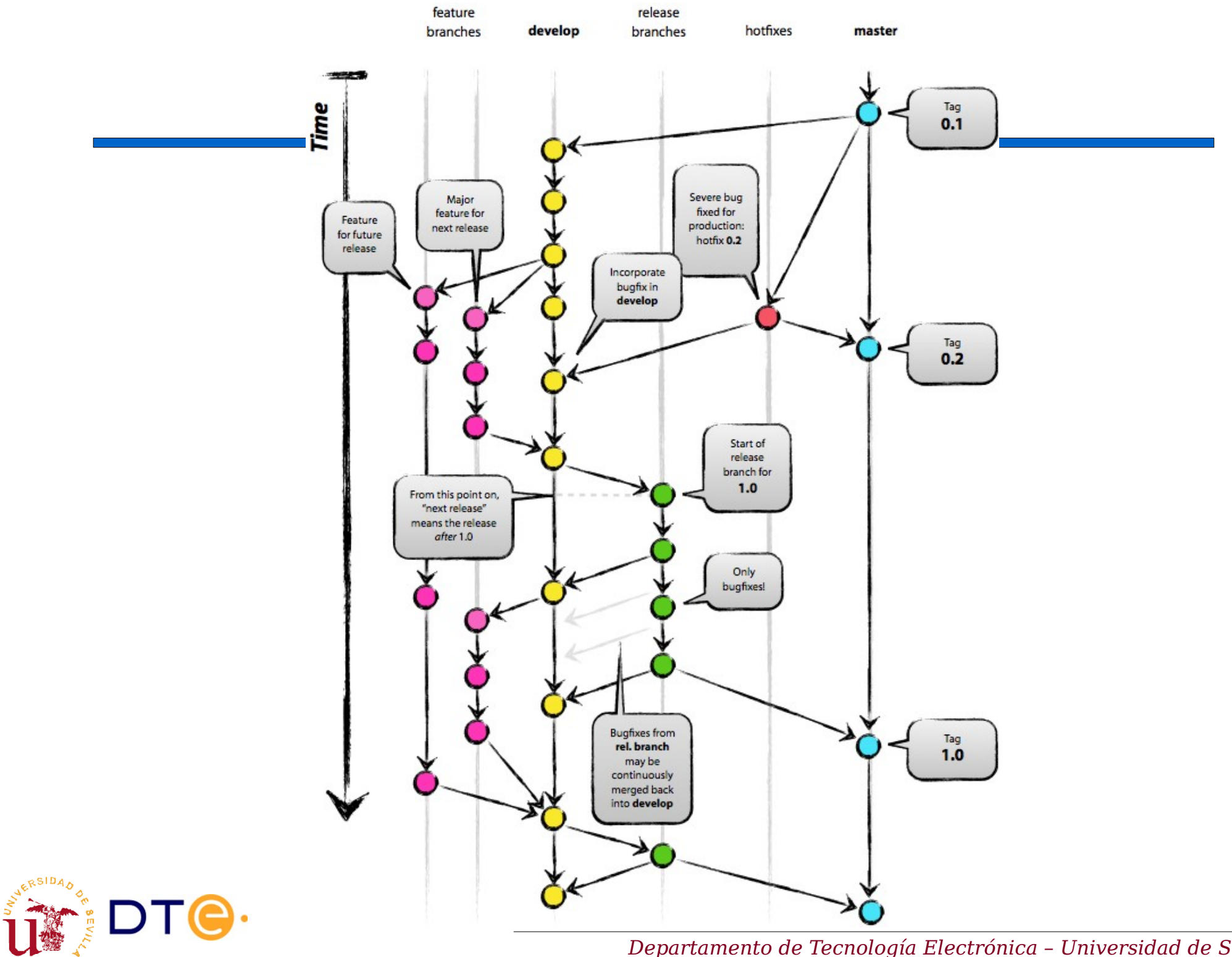

*Departamento de Tecnología Electrónica – Universidad de Sevilla*

#### Referencias

- "Control de Versiones". Wikipedia. http://es.wikipedia.org/wiki/Control de versiones
- Scott Chacon. "Pro Git". <http://git-scm.com/book>
- Vincent Driessen. "A successful Git branching model". <http://nvie.com/posts/a-successful-git-branching-model>
- Bryan O'Sullivan. "Mercurial: The Definitive Guide". <http://hgbook.red-bean.com/>
- "Git vs Mercurial". WikiVS. [http://www.wikivs.com/wiki/Git\\_vs\\_Mercurial](http://www.wikivs.com/wiki/Git_vs_Mercurial)

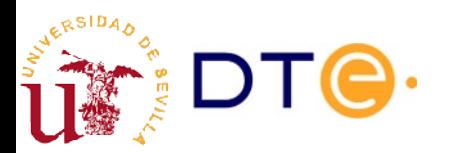